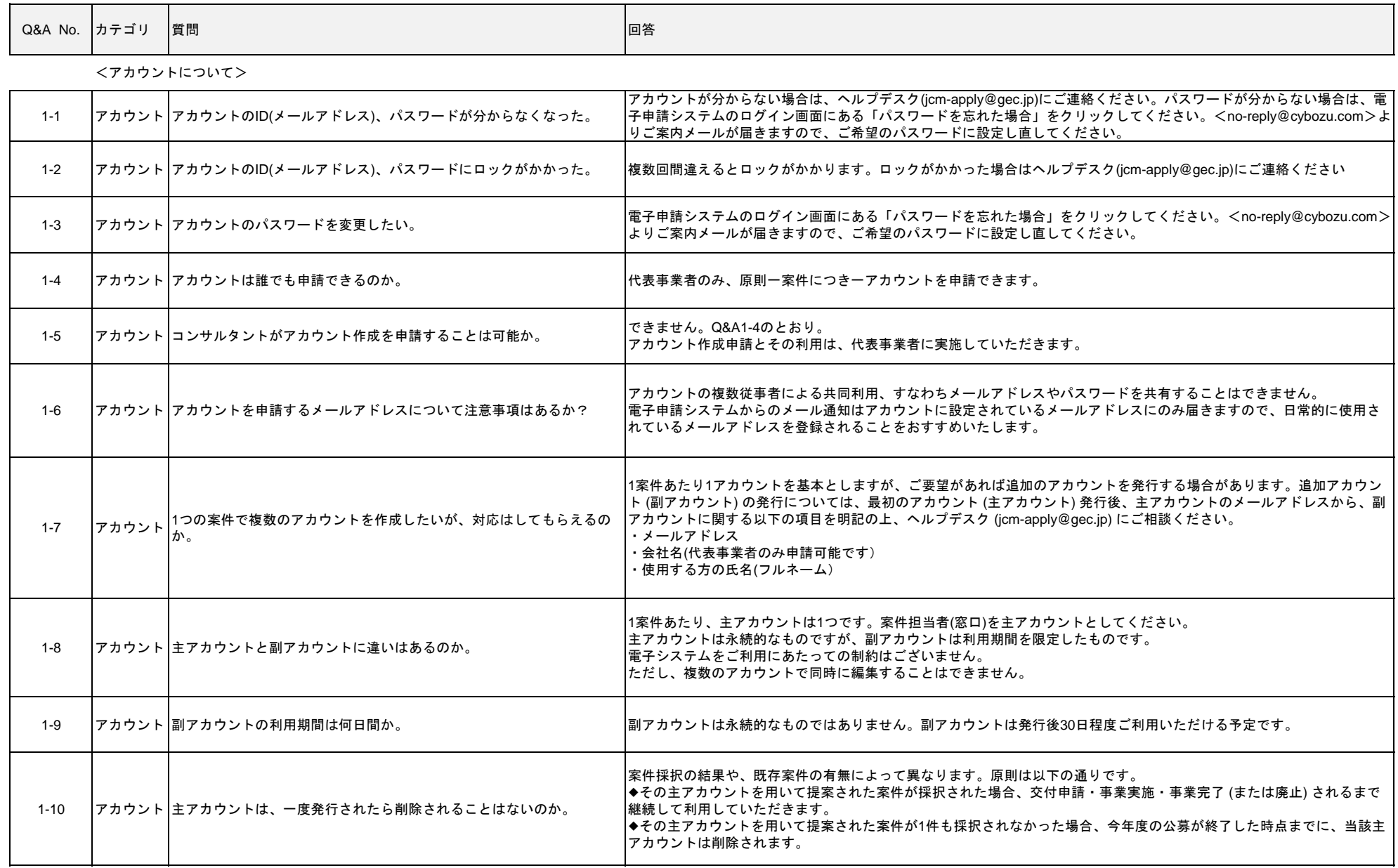

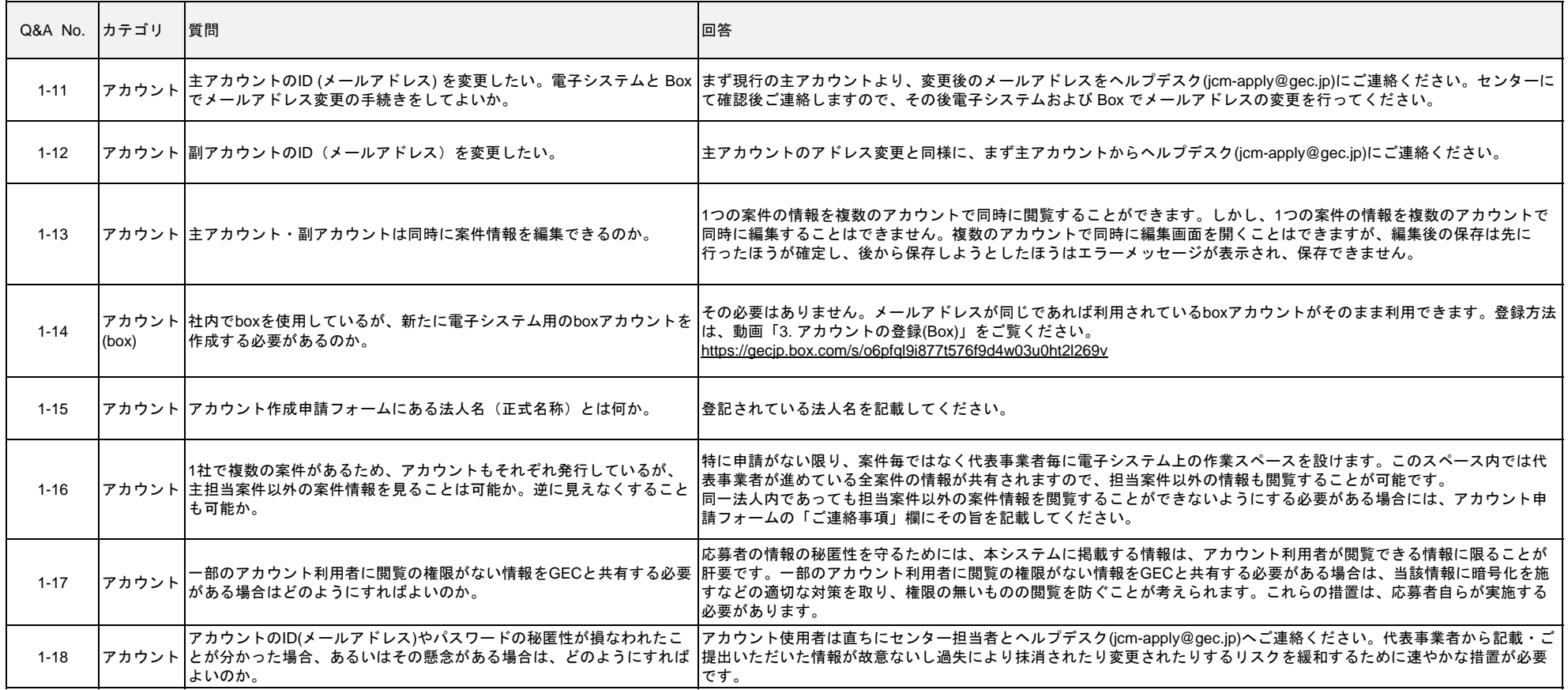

## <全般、他>

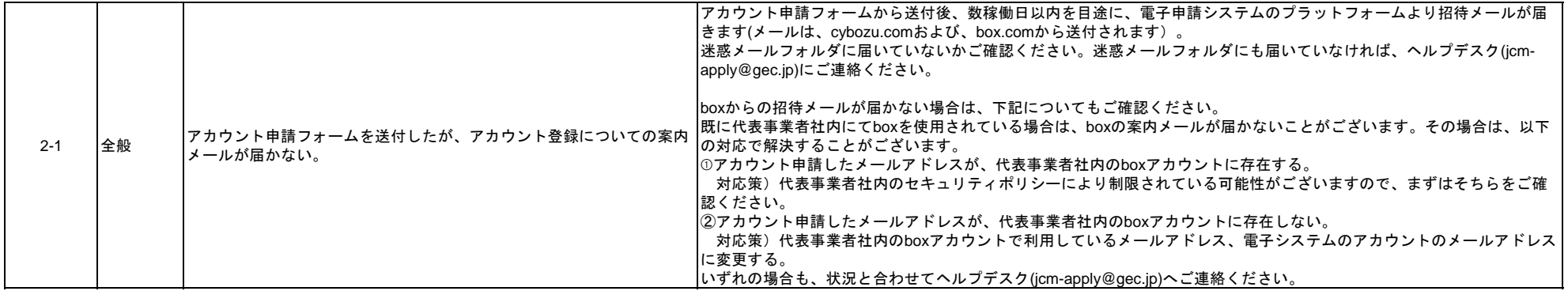

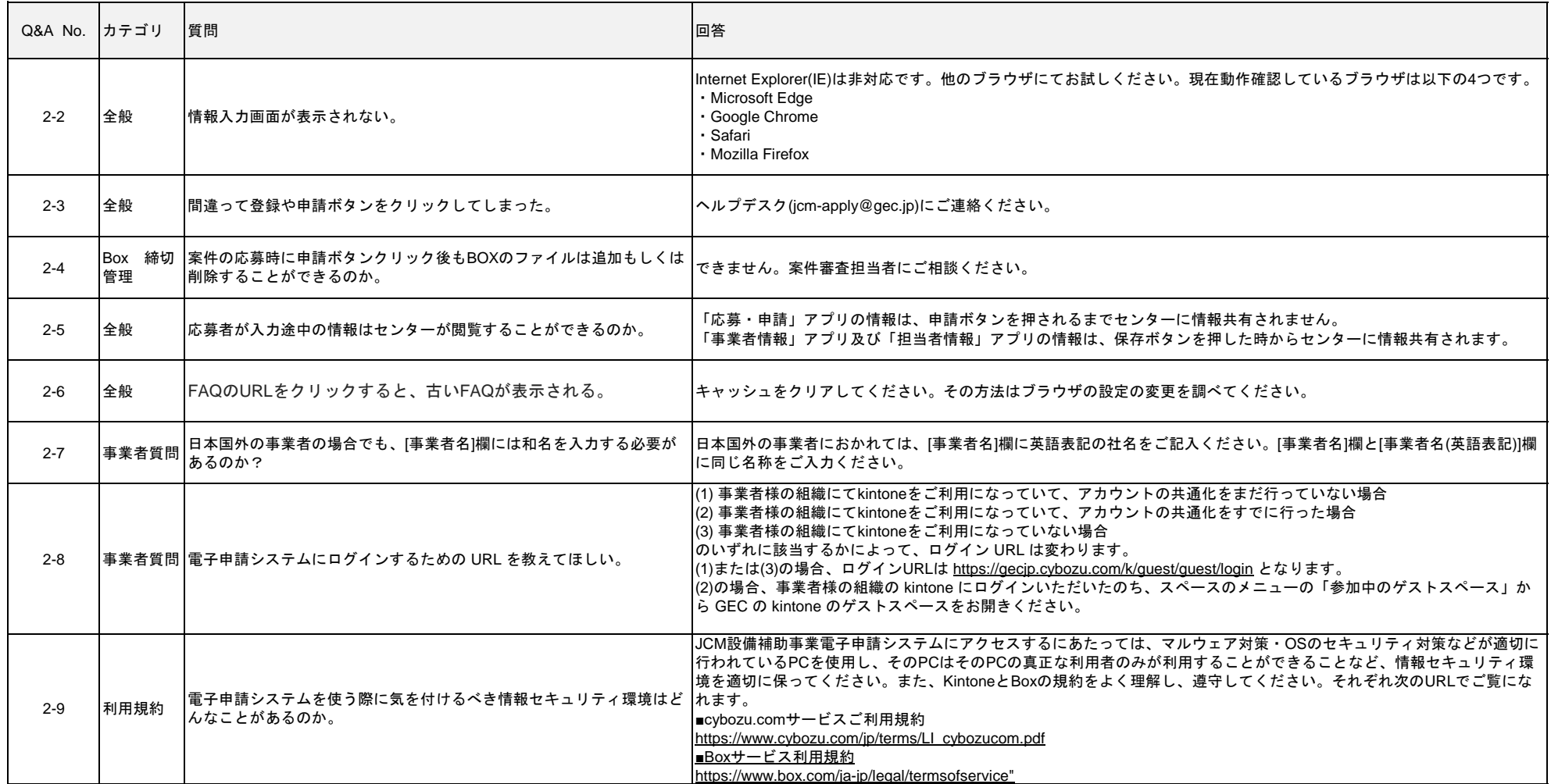